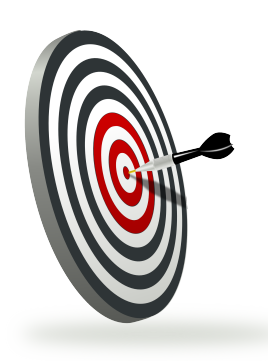

# *Mesures et incertitudes*

#### **CAPACITÉS EXIGIBLES** :

Exploiter une série de mesures indépendantes d'une grandeur physique : histogramme, moyenne et écart-type.

Discuter de l'influence de l'instrument de mesure et du protocole.

Évaluer qualitativement la dispersion d'une série de mesures indépendantes.

Expliquer qualitativement la signification d'une incertitude-type et l'évaluer par une approche statistique.

Comparer qualitativement un résultat à une valeur de référence.

## **Qu'est-ce que mesurer ?**

Mesurer consiste à rechercher la valeur numérique d'une grandeur. Cette mesure s'effectue à l'aide d'un instrument et, à cause des nombreuses erreurs commises, **il est impossible d'accéder à la valeur vraie ou valeur exacte**.

Par exemple, lorsqu'on lit 167 g sur une balance précise à 1 g près, cela ne signifie pas que la masse mesurée est exactement 167 g mais que celle-ci est voisine de 167 g (elle pourrait être de 168 g ou encore 166 g).

### **Incertitude absolue (ou incertitude-type)**

L'incertitude de mesure, que l'on notera **U(x)**, est une estimation que l'on fait de l'écart entre la valeur mesurée et la valeur exacte. Le résultat d'une mesure s'écrit **X = x** ± **U(x)**.

La valeur exacte est alors contenue dans l'intervalle **[x - U(x) ; x + U(x)]** appelé **intervalle de confiance**.

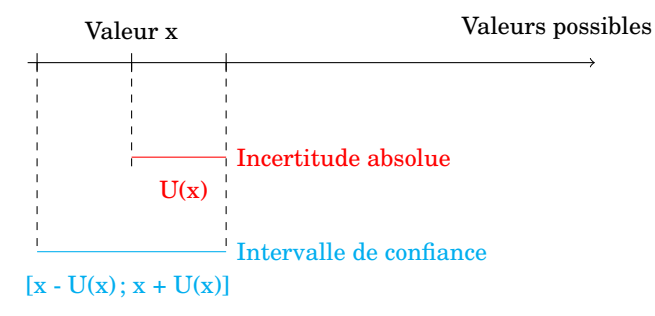

# **Sources d'erreurs**

L'intérêt est bien sûr de diminuer le plus possible l'incertitude absolue. Pour cela, il est nécessaire de comprendre d'où peuvent provenir les erreurs commises lors d'une mesure :

- **Erreur liée à l'instrument de mesure**, elle est en général donnée par le fabricant de l'appareil.

Exemple : la précision des balances utilisées au laboratoire est de 0,1 g.

- **Erreur liée à l'expérimentateur**.

Exemples : mauvaise appréciation du volume dans une éprouvette graduée en se repérant au haut du ménisque, en ne plaçant pas l'œil au niveau de la graduation lue, etc ...

- **Erreur liée au protocole expérimental**.

Exemple : pour mesurer plus précisément la période d'un signal électrique, on mesure la durée de plusieurs motifs élémentaires plutôt que la durée d'un seul.

- **Erreur liée à un paramètre variable**.

Exemple : une grandeur peut être dépendante de la température et si celle-ci n'est pas constante lors de la mesure, cela induira une imprécision.

# **Estimer une incertitude absolue par une série de mesures**

Une même mesure répétée plusieurs fois dans les mêmes conditions expérimentales peut faire apparaître une variabilité des résultats. Par exemple, mesurer la masse d'un objet avec des balances, à priori identiques, peut donner des résultats légèrement différents.

Pour la suite, on travaillera sur l'exemple suivant :

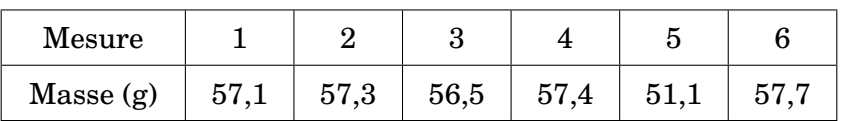

#### 1. Analyse qualitative

La représentation des mesures en histogramme permet de faire apparaître la dispersion des résultats et éventuellement les mesures aberrantes :

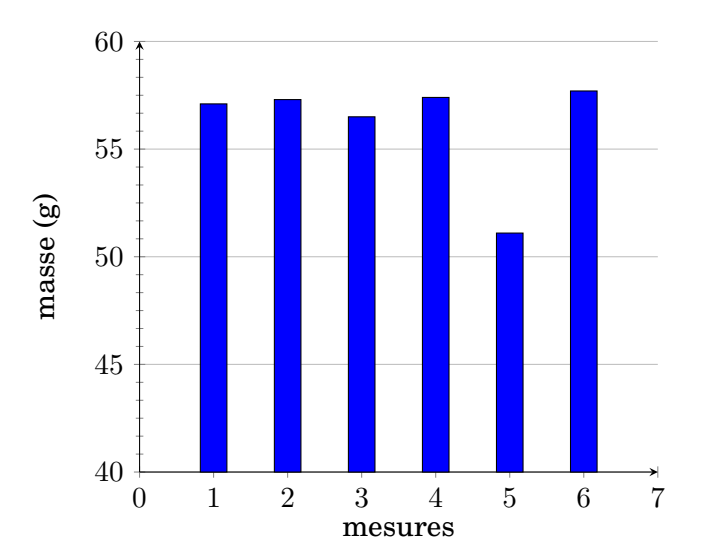

Exemple : dans la série de mesures précédentes, la 5ème valeur est évidemment aberrante. Il conviendra donc de ne pas en tenir compte.

### 2. Évaluer l'incertitude absolue

Lorsqu'on dispose d'une série de mesures de la même grandeur réalisées dans les mêmes conditions expérimentales, l'évaluation de l'incertitude absolue peut se faire par méthode statistique.

On détermine la moyenne  $\bar{x}$  des valeurs mesurées pour obtenir la meilleure valeur de la mesure et on détermine l'incertitude absolue grâce à l'écart-type expérimental  $\sigma_{n-1}$  ou S(x).

En Sciences Physiques, on laissera la calculatrice (ou un ordinateur) effectuer ces calculs :

En utilisant la TI-Nspire CX :

- Appuyer sur la touche **ON**, sur **4** (**Ajouter Tableau & Listes**) puis sur **Enter**.
- Saisir les différentes mesures obtenues (en éliminant les valeurs aberrantes) dans la colonne A.
- Depuis la colonne A, appuyer sur **menu**, sur **4** (**Statistiques**), sur **1** (**Calcul statistique ...**), sur **1** (**Statistiques à une variable ...**).
- Donner le nombre de liste, ici 1 (ce qu'affiche la calculatrice par défaut) et appuyer sur **OK**.
- Ne rien changer dans la fenêtre qui s'affiche et appuyer sur **OK**.
- La calculatrice affiche les paramètres statistiques de la série dans la colonne immédiatement à droite (pour nous la colonne B) : repérer la valeur de  $\bar{x}$  (pour notre exemple,  $\bar{m}$  = 57,2 g) et la valeur de  $\sigma_{n-1}$  (pour nous 0,447 g).

L'incertitude absolue U(x) est alors donnée par U(x) =  $\frac{\sigma_{\rm n\text{-}1}}{\sqrt{2}}$ N (N étant le nombre de mesures effectuées).

Dans notre exemple, on obtient  $U(m) = 0.2$  g.

**Le résultat de la mesure est m =**  $(57.2 \pm 0.2)$  **g** ce qui signifie que la valeur exacte de la masse **m est comprise entre 57,0 g et 57,4 g**.

# **Améliorer la précision d'une mesure**

Afin de minimiser les erreurs, il conviendra de :

- Manipuler avec soin : éviter les pertes lors des transvasements, mesurer correctement les volumes, etc ...
- Choisir le matériel adapté à la précision attendue : mesurer un volume avec une éprouvette graduée peut suffire mais si on attend une meilleure précision, il est nécessaire d'utiliser une pipette graduée ou encore jaugée, etc ...
- Multiplier les mesures.

# **Précision d'une mesure**

On comprend intuitivement que mesurer la longueur d'une feuille de papier A4 et la longueur d'une pièce avec la même incertitude absolue n'offre pas la même précision, la seconde mesure est plus précise.

Pour arriver à cette conclusion, la définition de l'incertitude absolue ne suffit pas. On définit

l'**incertitude relative** d'une mesure par **U(x) x** . On l'exprime généralement en pourcentage et plus l'incertitude relative est faible et plus la mesure est précise.

Exemple : on obtient, lorsqu'on mesure la longueur d'une feuille A4,  $L = (21.0 \pm 0.1)$  cm et la longueur d'une pièce  $L = (10,000 \pm 0,001)$  m.

Dans les deux cas, l'incertitude absolue est la même (1 mm) mais l'incertitude relative de la première mesure est  $\frac{0,1}{21,6}$  $\frac{0,1}{21,0}$  x 100 = 0,5 %; celle de la seconde mesure est  $\frac{0,001}{10,000}$  x 100 = 0,01 %. La seconde est donc plus précise.

# **Comparer le résultat d'une mesure à une valeur de référence**

Pour accepter le résultat d'une mesure en le comparant à une valeur connue, il faut vérifier que la valeur de référence est contenue dans l'intervalle de confiance.

On peut aussi, si l'incertitude absolue n'est pas connue, calculer l'**écart relatif** entre la valeur mesurée  $x_{\text{mes}}$  et la valeur connue  $x_{\text{ref}}$ :

$$
\text{écart relatif} = \left| \frac{x_{\text{mes}} - x_{\text{r\'ef}}}{x_{\text{r\'ef}}} \right|
$$

Sachant que plus l'écart relatif est faible et plus les deux valeurs sont proches, la mesure sera en accord avec la valeur connue si l'écart relatif est inférieur à 5 %.